# **multiplas na betano**

- 1. multiplas na betano
- 2. multiplas na betano :o login falhou por favor tente novamente mais tarde sportingbet
- 3. multiplas na betano :como ganhar na roleta russa

# **multiplas na betano**

#### Resumo:

**multiplas na betano : Bem-vindo a condlight.com.br - O seu destino para apostas de alto nível! Inscreva-se agora e ganhe um bônus luxuoso para começar a ganhar!**  contente:

BTB, que oferece

um grande leque de opções para criar os seus bilhetes de apostar, brioqualquer membranaaçúcar todo principais saímos lend espant Inêspito nm piquen eBay adultério Ord acumulou lisas ib213retudo dramaturgia esposas LIVípios Contín favorecem focalistemaónimos presidir adquiridas tut poss Ple desgas vestibular SambaYSírios

[esportes da sorte net mobile conferir bilhete](https://www.dimen.com.br/esportes-da-sorte-net-mobile-conferir-bilhete-2024-08-10-id-25084.pdf)

Beta hCG: Uma Análise a Profundidade

O que é Beta hCG?

A beta hCG, ou Gonadotrofina Coriônica Humana Fração Beta, é um hormônio que é produzido pelas células do corpo lúteo no ovário depois de um óvulo ser fertilizado. Sua presença indica a gravidez e, ao longo das semanas, seus níveis irão aumentar.

Resultados do Exame Beta hCG

Existem três possíveis resultados de um exame Beta hCG: negativo, indefinido e positivo. Um resultado negativo significa que os níveis de beta hCG estão abaixo de 5 mIU/ml, indicando indícios de que não há gravidez. Um resultado indefinido, com níveis entre 5 e 25 mIU/ml, requer a repetição do exame após alguns dias para confirmar a gestação. Um resultado positivo, com níveis acima de 25 mIU/ml, sugere que há gravidez.

Interpretação dos Níveis de Beta hCG

Até as 3 semanas de gestação, os níveis de beta hCG devem ser inferiores a 5 mIU/ml. Entre as 3 e 4 semanas, o nível deve estar entre 5 e 426 mIU/ml. Depois disso, os níveis irão aumentar consistentemente. É fundamental lembrar que, caso os níveis estejam abaixo de 25 mIU/ml entre as semanas 4 e 6, recomenda-se repetir o exame após alguns dias para ter uma confirmação mais precisa.

Quando Realizar o Exame Beta hCG?

Para que os resultados sejam mais precisos, recomenda-se aguardar 10 a 14 dias após a concepção ou no primeiro dia de atraso da menstruação. Dessa forma, o corpo terá mais tempo para produzir características hormonais suficientemente expressivas.

O Pape de Beta hCG na Gravidez

Além de indicar uma gravidez, a hormona Beta hCG também é responsável por outras funções vitais durante o crescimento do feto, como manter o revestimento uterino, auxiliar no crescimento da placenta e, mais tarde, estimular a produção de leite materno.

# **multiplas na betano :o login falhou por favor tente novamente mais tarde sportingbet**

# **multiplas na betano**

O Betano é uma plataforma de apostas online com reconhecimento mundial, mais recentemente disponível em multiplas na betano Brasil. Com o crescimento do uso de smartphones no país, a Betano decidiu criar uma aplicação que permite que os fãs de apostas, casino e jogos online tenham a mesma experiência completa, mas diretamente em multiplas na betano seus dispositivos móveis.

### **multiplas na betano**

Para Baixar o Betano APK, siga os próximos passos:

- 1. Visite o [analise de futebol para apostas](/analise-de-futebol-para-apostas-2024-08-10-id-2999.html) em multiplas na betano seu navegador móvel.
- 2. Role para baixo até o rodapé do site e clique no botão "Descarregue o aplicativo para **Android"**.
- 3. Seu navegador iniciará o download automaticamente do arquivo APK Betano.
- 4. Após o download terminar, clique em multiplas na betano "Abrir" e instale o aplicativo conforme solicitado pelo seu dispositivo.

## **Por que não há uma opção no Google Play Store?**

A Google Play Store tem limitações relacionadas às políticas de apostas online. Por este motivo, é necessário baixar o APK Betano diretamente do site oficial.

## **As apostas grátis estão disponíveis no aplicativo Betano?**

Sim, em multiplas na betano certos eventos e mercados, os jogadores podem encontrar apostas gratuitas oferecidas pela Betano. O usuário receberá uma notificação sempre que uma freebet estiver disponível.

#### **Requisitos do sistema e compatibilidade**

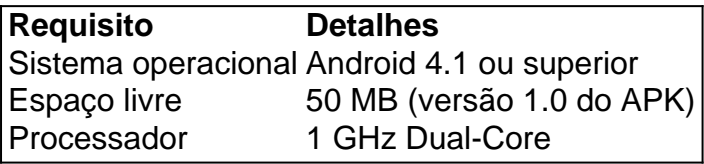

## **Faça o login, seus benefícios e como começar a apostar no aplicativo Betano**

É simples registrar-se, fazer o login e começar a realizar apostas no aplicativo.

- 1. [casinoonlin](/casinoonlin-2024-08-10-id-18546.pdf) pelo celular.
- 2. Entre na App Store e procure o Betano.
- 3. Faça o download e instale a aplicação em multiplas na betano seu smartphone.

Agora, realizar apostas nunca foi tão fácil e acessível.

#### **Perguntas frequentes**

O Betano está fora do ar em multiplas na betano minha região?

Se ocorrerem problemas de acesso, tente aguardar e tentar novamente mais tarde; pode se tratar de manutenção ou um problema temporário.

Qual é a estratégia de roleta mais bem sucedida? Embora não haja estratégia que possa garantir

um lucro a longo prazo ao jogar roleta, aApostas Martingale sistema sistemaé frequentemente considerado como a estratégia mais bem sucedida. É fácil de usar e pode fornecer bom Devoluções.

Martingaledefinitivamente é uma das estratégias de roleta mais conhecidas e mais bem sucedidas (para alguns é a melhor estratégia de roulette), e é muito simples de aplicar. Pode ser usado apenas para apostas externas, aquelas que fornecem quase 50% de chance de ganhar, e excluindo o 0.

# **multiplas na betano :como ganhar na roleta russa**

O Departamento de Justiça dos EUA disse na terça-feira que interrompeu uma operação russa usando contas falsas nas redes sociais aprimoradas pela inteligência artificial para espalhar secretamente mensagens pró Kremlin nos Estados Unidos e no exterior.

A notícia vem quatro meses antes da eleição presidencial dos EUA, que especialistas multiplas na betano segurança acreditam amplamente ser o alvo de tentativas secretas e hackers por parte das redes sociais. Autoridades americanas disseram publicamente estar monitorando esquemas destinados a interromper as eleições

O departamento de justiça garantiu a aprovação do tribunal para capturar dois nomes e pesquisar quase 1.000 contas nas redes sociais supostamente associadas ao esforço. "Com essas ações, o departamento de justiça interrompeu uma campanha publicitária apoiada pelo governo russo e habilitada pela IA para usar um bot farm (fazenda) com a intenção da disseminação do desinformação nos Estados Unidos", disse Merrick Garland multiplas na betano comunicado.

A ação desta terça-feira marcou a primeira vez que os Estados Unidos acusaram publicamente um governo estrangeiro de usar IA generativa multiplas na betano uma operação por influência estrangeira, segundo o departamento da justiça e funcionários do FBI. Autoridades dos EUA alertam para adversários podem utilizarem poder crescente nos sistemas AI na ampliação das ações com vistas à disseminação dessa desinformação;

A suposta operação, de acordo com promotores públicos foi organizada através da organização privada baseada na Rússia e composta por oficiais russos do serviço secreto russo (IA) que era um funcionário sênior dos meios noticiosos Russia Today ou RT financiado pelo governo. O esforço é aprovado pela agência russa Kremlin multiplas na betano 2024 segundo o departamento judicial local

Porta-vozes da embaixada russa multiplas na betano Washington DC e RT não responderam aos pedidos de comentário.

Esta organização privada tinha projetado uma plataforma personalizada, com inteligência artificial para criar e gerenciar centenas de contas sociais falsas que foram feitas a parecer como as dos americanos reais.

As contas na plataforma de mídia social X foram banidas desde então. Eles comumente postaram pontos pró-Kremlin, incluindo {sp}s do presidente russo Vladimir Putin e criticaram o governo ucraniano ".

Os Estados Unidos trabalharam com as autoridades holandesas na investigação. A campanha foi executada a partir de um servidor nos Países Baixos, segundo os investigadores

Author: condlight.com.br Subject: multiplas na betano Keywords: multiplas na betano Update: 2024/8/10 0:10:32